1. Schützen - Club Regnitzlosau e. V. Mitglied des Bayerischen Sportschützenbundes

Bericht Webmaster Günter Hager zur Jahreshauptversammlung am 25.02 2024

Fr.-Adolf-Soergel-Str. 26 95194 Regnitzlosau

Fon: 09294/1479 Fax: 09294/975496 E-Mail: [http://www.1-schuetzen-club-regnitzlosau-ev.de](http://www.1-schuetzen-club-regnitzlosau-ev.de/)

Februar 2024

Hallo liebe Vereinsmitglieder, anbei meine Jahresberichte für den Zeitraum 01/23 bis 12/23

Vorab einige Informationen über das I-Net. Wer im Netz ist, ist sichtbar, für jeden und jedermann. Es gibt kein "verstecken", man ist immer, sobald man im "Netz" ist, sichtbar. Einmal im Netz, egal ob zur Abrufung von E-Mails oder zur Suche mit irgendeinem Browser, man wird erkannt. Nicht jeder persönlich, sondern mit der jeweiligen IP Adresse. In Deutschland beginnen diese Adressen alle mit 192.168.xxx.xx.xx (ausnahmen\*)

Es gibt "Leute" die nichts Anderes machen um im Netz zu schauen, wer ist "Online" Dies gibt den "kriminellen" immer die Möglichkeit, zu versuchen durch die "sichtbare" IP Adresse einen "Hackerangriff" zu starten.

Wie kann man sich dagegen wehren:

Es gibt hier die verschiedenen Möglichkeiten über die ich hier eigentlich nicht weitersprechen möchte. Mich betreffend kann ich nur folgendes mitteilen:

Ich arbeite mit einem Desktop PC, 2 Laptops, 1 Tablet und einem "Handy".

\*Ins Netz gehe ich mit TOR BROWSER, und nachgeschalteter VPN.

(VPN = Virtuelles privates Netzwerk) Wer darüber eine Info braucht kann mich ansprechen.

Und nun zu meinem Bericht.

Wir haben im Verein eine Home Page die von mir im Auftrag des Vereins betrieben wird. Die Page wird über einen Provider im Netz zur Verfügung gestellt und hat eine SSL Verschlüsselung.

Unser Provider hat zur Zeit enorme Probleme durch Angriffe von "Hackern" aus aller Welt. Es wird immer versucht, an die Mail- Adressen der einzelnen "User" zu kommen. Wir wurden aufgefordert, unsere "Weiterleitung der Mails die auf der Page eingerichtet wurden, vorerst zu löschen" Dem bin ich nachgekommen und habe vorerst die Weiterleitung gelöscht. Das heißt, keine Mails mehr an die in der Page ersichtlichen Adressen, sondern direkt an den Vorstand, oder mich. Die Adressen sind ja mittlerweile bekannt.

Die Sicherheitsstandards durch unseren Provider HostEurope mussten wir entsprechend auf unserer Page anpassen. Das Mitglieder Login ist auf dem neuen Standard angepasst.

Was ist eine **Homepage** mit **SSL**-Verschlüsselung? **SSL** steht für Secure Sockets Layer. Darunter versteht man ein Verschlüsselungsprotokoll zur sicheren Datenübertragung im Internet. Der Einsatz von **SSL** empfiehlt sich vor allem für *Internetseiten, die einen Login-Bereich besitzen. Um SSL auf einer Webseite einzurichten, und somit alle sensiblen Daten der Besucher zu schützen, benötigen Sie ein SSL-Zertifikat. Dies ist gesetzlich vorgeschrieben, siehe auch DSGVO (Datenschutz Grundverordnung)*

Diese SSL haben wir auf unserer Homepage, wir sind weitestgehend vor "Häckern" geschützt. Jedoch muss jeder "Angriff" auch eine "Gegenmaßnahme" haben. Diese Maßnahmen werden ständig von unserem Provider (das ist die Firma "HOSTEUROPE" vorgeschlagen und entsprechend von mir umgesetzt.

Anbei eine Liste der:

## **10 aktivsten Webrobots (automatisierte Suchmaschinen) die ständig auf der Suche sind.**

[mj12bot](https://www.webrobots.de/seoscanners-net/mj12bot/) (28.25%) [bingbot](https://www.webrobots.de/seoscanners-net/bingbot/) (17.04%) [semrushbot](https://www.webrobots.de/seoscanners-net/semrushbot/) (14.64%) [ahrefsbot](https://www.webrobots.de/seoscanners-net/ahrefsbot/) (11.7%) [domaincrawler](https://www.webrobots.de/seoscanners-net/domaincrawler/) (6.48%) [googlebot](https://www.webrobots.de/seoscanners-net/googlebot/) (5.67%) [yandex](https://www.webrobots.de/seoscanners-net/yandex/) (3.96%) [dotbot](https://www.webrobots.de/seoscanners-net/dotbot/) (1.83%) [mediapartners-google](https://www.webrobots.de/seoscanners-net/mediapartners-google/) (1.1%) [spbot](https://www.webrobots.de/seoscanners-net/spbot/)  $(1%)$ 

Bad Bots (böse Roboter) errichten keine Suchregister. Sie sind auf der Suche nach **Emailadressen und Sicherheitslücken** oder erzeugen lange Listen von 404-Fehlern. Nach den Bad Bots kommen die Angriffe.

*Massives Bot-Aufkommen mit extremen Ladezeiten der Seiten. Nach der Verbannung der Bad Bots und dem Zähmen der guten Bots haben sich die Ladezeiten wieder normalisiert.*

Einige Suchmaschinen lassen sich mit Anweisungen in der *robots.txt* bändigen. Suchmaschinen, die auf die Anweisungen pfeifen, werden verbannt.

## **robots.txt – ist aber nur begrenzt hilfreich**

Zu den typischen "Erntemaschinen" gehören AiHitBot | BLEXBot | Cliqzbot | DotBot | linkdexbot | MJ12bot | SEOkicks-Robot | SearchmetricsBot | SISTRIX, und CareerBot | GrapeshotCrawler | iCjobs | magpie-crawler | proximic | QuerySeekerSpider | Vagabondo | WBSearchBot.

Sie durchforsten die Seiten teilweise extensiv, aber sie bringen keine Besucher. Mit der Suche nach *compatible* beginnt die Recherche: Und das "hacken" z.B.

136.243.33.000 - - [22/May/2022:00:03:51 +0200] "GET /details-schuetzen-fotos-anlagen/ HTTP/1.0" 200 9943 "-" "Mozilla/5.0 (compatible; vebidoobot/1.0; +https://blog.vebidoo.de/vebidoobot/)" 136.243.33.000 - - [22/May/20227:00:03:54 +0200] "GET /schuetzen-on-location/ HTTP/1.0" 200 9661 "-" "Mozilla/5.0 (compatible; vebidoobot/1.0; +https://blog.vebidoo.de/vebidoobot/)"

Die meisten "Hackversuche" kommen aus USA, der RF, und der Ukraine / Europa. Aus China wurden **noch** keine (sichtbaren) Angriffe festgestellt.

In der Anlage stelle ich einige Seiten zur Verfügung, aus der ersichtlich ist wie oft versucht wurde unsere Homepage zu "hacken". Weiterhin eine "auszugsweise Statistik wie oft unsere Page aufgerufen wurde.

Eines kann ich Euch noch mitteilen: Es ist noch nicht gelungen unsere Page zu infiltrieren. Unser Daten sind sicher. Bisher ist noch "KEINER" in den geschützten Bereich eingedrungen!!!!!!!!!!

Wer sich von Euch für die Datensicherheit seines eigenen "Rechners oder Tablet / Handy" interessiert, kann mich gerne ansprechen. Ich helfe gerne mit Rat und Tat "UNENDGELTLICH"

Vielen Dank für eure Aufmerksamkeit.

Günter Hager Webmaster

#### **DotBot/1.2**

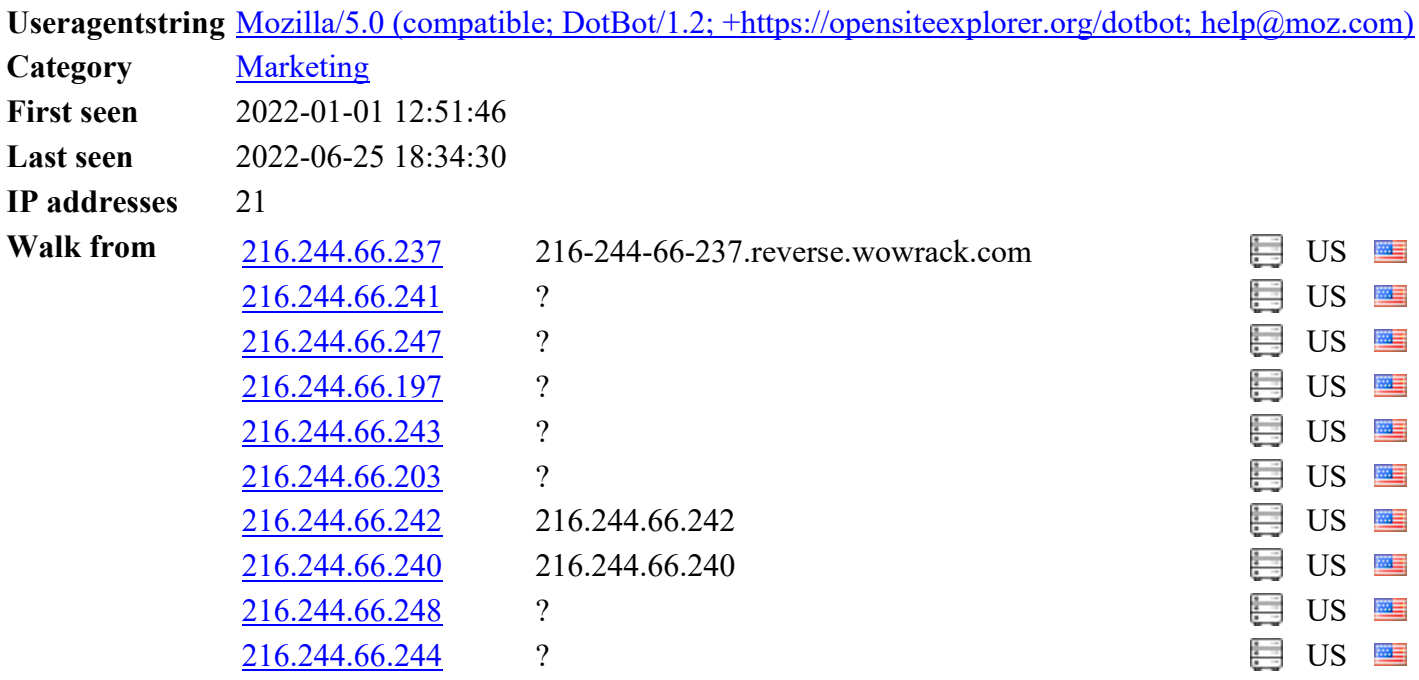

# Siehe Anlagen.

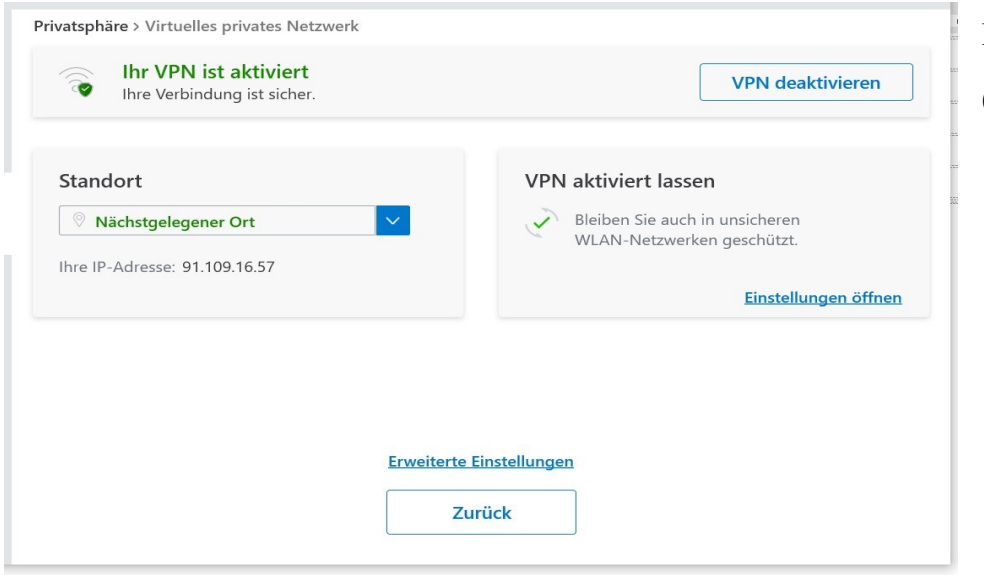

Die eigentliche IP Adresse ist (geheim) Dies ist nur ein Beispiel.

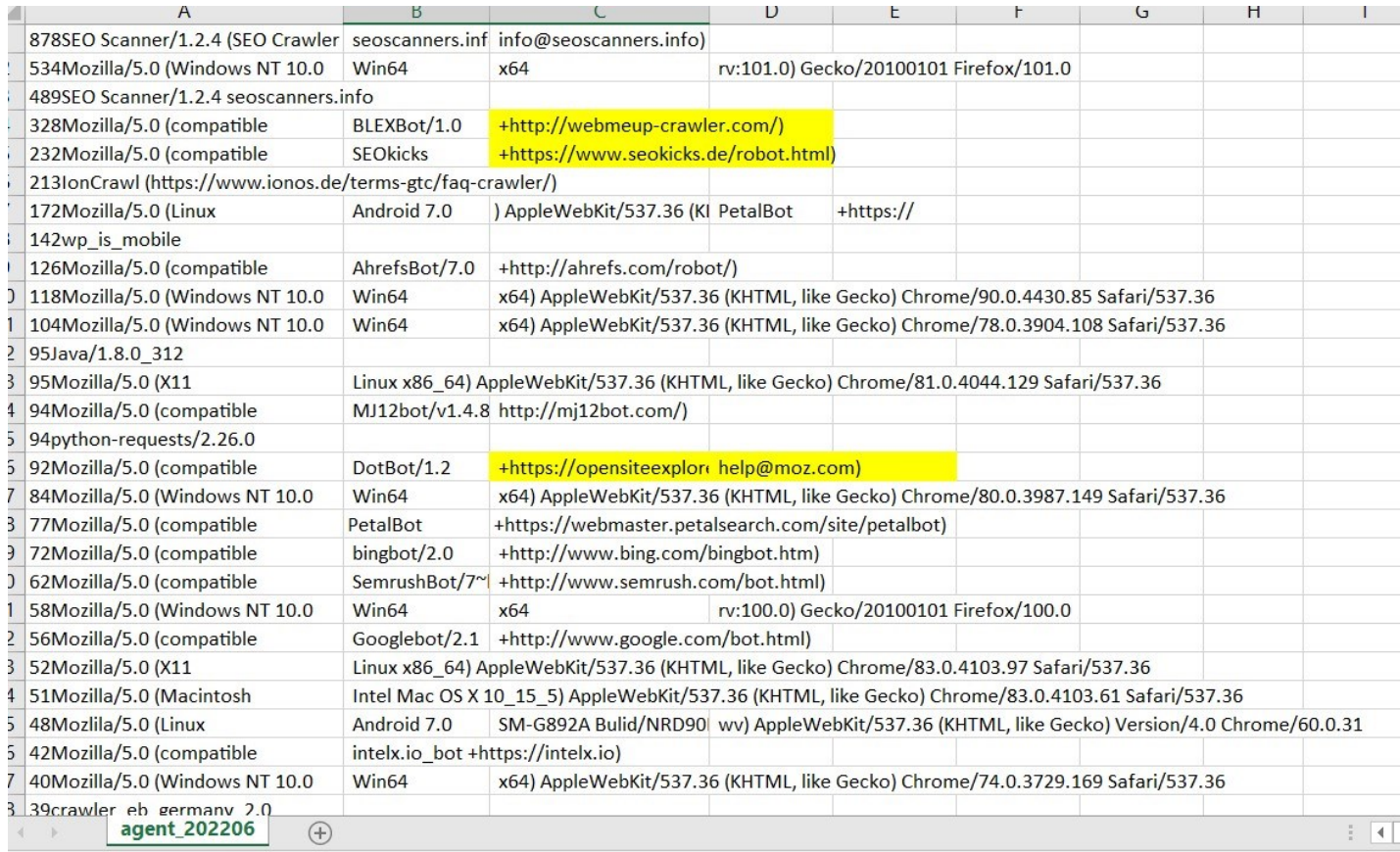

Gesamt sind das ca. 340 Seiten pro Monat. Das erspare ich mir und Euch.

Hier nochmal die Adresse vom SCR Info System

# https://www.1-schuetzen-club-regnitzlosau-ev.de/index.php

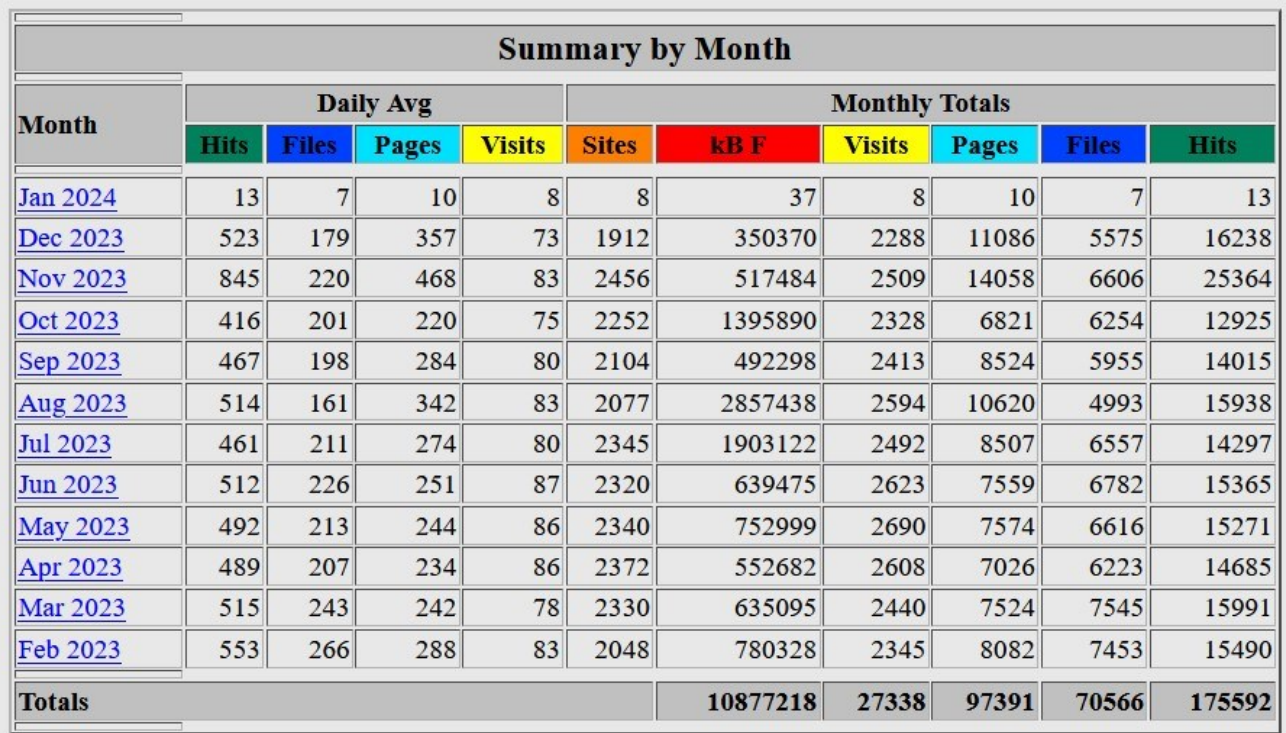

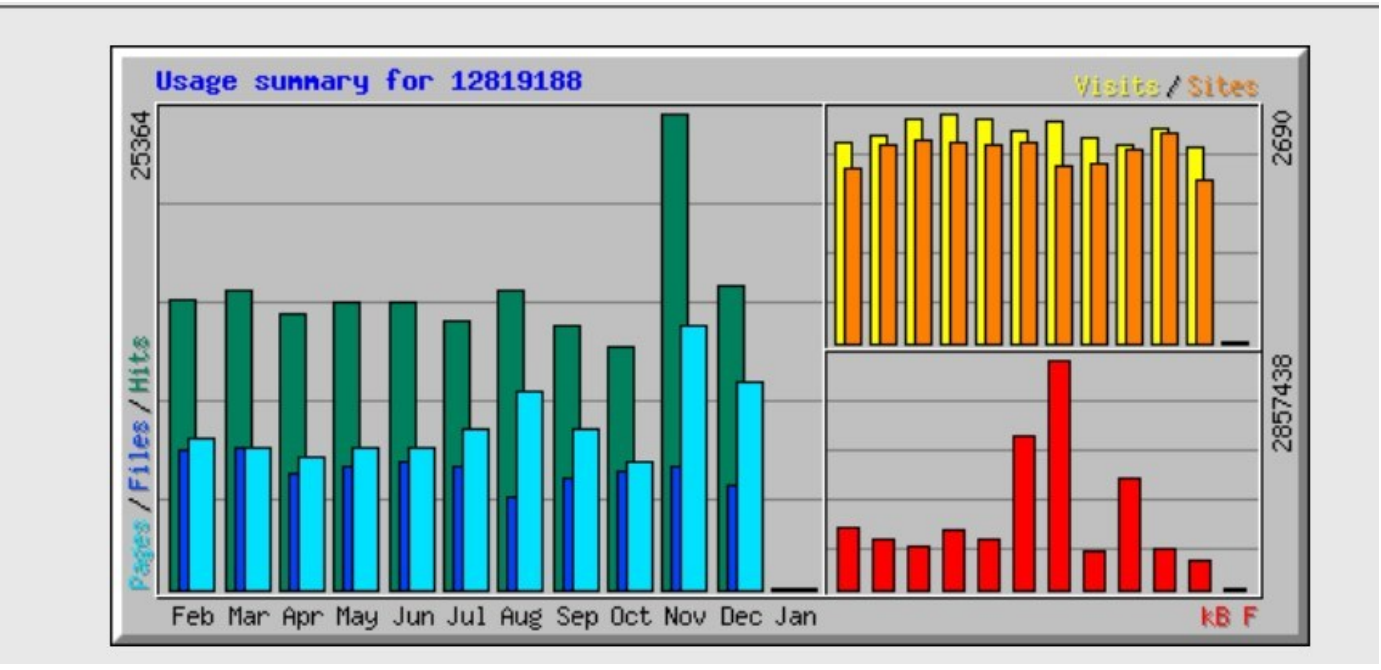

In den monatlichen Berichten können mehrere Kriterien berücksichtigt werden, um die Gesamtnutzung, Nutzung nach Tag und Stunde, nach Visits, URL's, Browsern (user agents), Verweisen, Pages, top Eingangssites und Ausgangsseiten und vieles mehr grafisch und als Text darzustellen.

Aus der ersten Grafik kann man die farbig gestaltete Übersicht der Zugriffe innerhalb der letzten 12 Monate als Balkendiagramm entnehmen. Die zweite Grafik zeigt dies in einer Übersicht anhand von Zahlen. Die detaillierte Auswertung der Zahlen wird durch Anklicken des entsprechenden Monats angezeigt.

Erklärung der verwendeten Begriffe

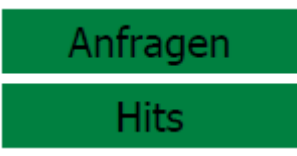

Eine Zeile im Logfile nennt man HIT. Nach Öffnen einer Seite im Browser, wird eine Zeile in das Logfile geschrieben. Daraufhin stellt der Browser fest, dass er noch einige Daten benötigt, um die Seite vollständig anzuzeigen. Dadurch werden weitere Anfragen an den Server geschickt, welcher weitere Zeilen ins Logfile einträgt.

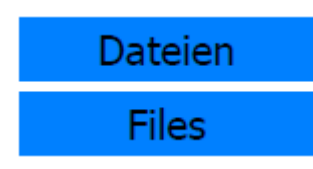

Wenn der Browser eine Anfrage an den Server stellt und dieser dann mit einer HTML-Seite oder Grafik antwortet, wird es als Datei (File) gewertet.

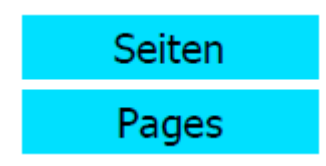

Eine Seite (Page) ist etwas, was einen HTML Code enthält - also keine Daten wie Bilder, CSS etc. HTML Seiten die Frames und Framesets enthalten, werden jeweils als eine Seite gezählt d.h. bei 4 Frames hat man 5 Seiten. (4 einzelne Frames + ein Frameset)

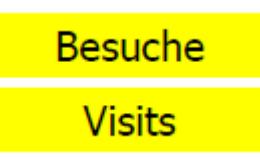

Ein Besuch (Visit) beginnt, wenn jemand von einer bestimmten IP-Adresse aus erstmals eine Seite (Page) auf unserem Server aufruft. Die folgenden Seitenaufrufe von dieser IP-Adresse aus gelten dann als Teil des gleichen Besuchs solange die Pause zwischen zwei Seitenaufrufen kürzer als 30 Minuten ist. Wird nach einer längeren Unterbrechung wieder eine Seite von der gleichen IP-Adresse aus aufgerufen, zählt dies als neuer Besuch.

Für die Berechnung der Besuche werden nur Aufrufe von Seiten, nicht aber z.B. von Grafiken benutzt. Aufgrund verschiedener Unwägbarkeiten sollte die Angabe der Besuche trotzdem nur als gute Abschätzung der tatsächlichen Besucherzahlen angesehen werden.

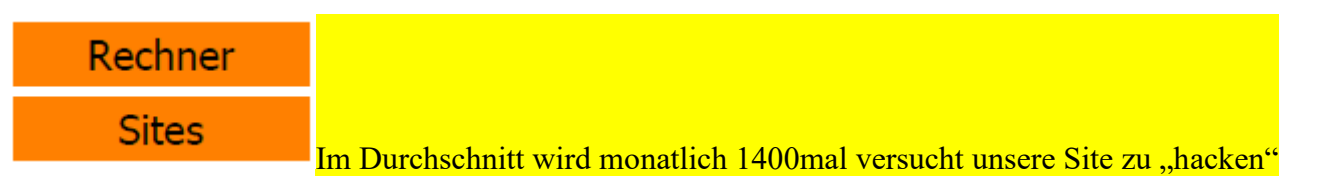

Die Anfragen an den Server stammen von einer eigenen Seite, die vorwiegend anhand Ihrer IP-Adresse erkannt werden können. Die Anzahl der Seiten zeigt die Anzahl der IP-Adressen an, die eine Anfrage an den Server gesendet haben. Dies ist nicht die Anzahl der echten Benutzer; die Anzahl der Seiten stellt die am nächsten liegende mögliche Zahl dar.

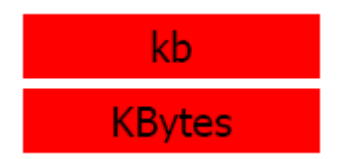

Die Kilobyte Menge zeigt den Umfang an Daten in kb an, die vom Server im Analysezeitraum gesendet wurden. Diese Angaben sind sehr ungenau und als Zahl weitest gehend uninteressant. Interessanter ist der zeitliche Verlauf, etwa in Bezug zu den Seiten.